# 420-KB2-LG, Conception d'interfaces Web

Préparé par Saliha Yacoub

### Les secteurs CSS

# **Plan de la séance:**

- Définition
- Sélecteurs simples
	- De type
	- De classe
	- D'identifiant
	- Universel
	- D'attribut
- Sélecteurs relationnels
	- Voisin direct
	- De voisin
	- Élément enfant
	- Élément descendant
- Exemple et conclusion

# Retour sur la dernière séance

Point de vue des étudiants

Point de vue de l'enseignante

- Les sélecteurs définissent les éléments sur lesquelles s'applique un ensemble de règles CSS.
- Les sélecteurs de type ou d'élément. (déjà vu): Les sélecteurs de type ciblent des éléments en fonction de leur nom. Ainsi, lorsqu'un sélecteur de type est utilisé seul, il ciblera tous les éléments de ce type contenus dans le document.

Exemple :  $h4$ text-align: center; }

• Les sélecteurs de classe: (déjà vu) Les sélecteurs de classe permettent de cibler des éléments d'un document en fonction du contenu de l'attribut class de chaque élément.

```
.nom_de_classe {<br>propriété: valeur;
```

```
/* tous les éléments de classe "biz" */
,biz {
 background-color: lavender;
/* tous les titres de niveau 5 de classe "biz" */
h5.biz {
  text-decoration: underline;
```
• Les sélecteurs d'identifiant: (déjà vu): Un sélecteur d'identifiant (ID selector) permet, pour un document HTML, de cibler un élément grâce à la valeur de son attribut id. Il faut que la valeur soit exactement la même que celle du sélecteur pour que l'élément soit effectivement ciblé.

Syntaxe:

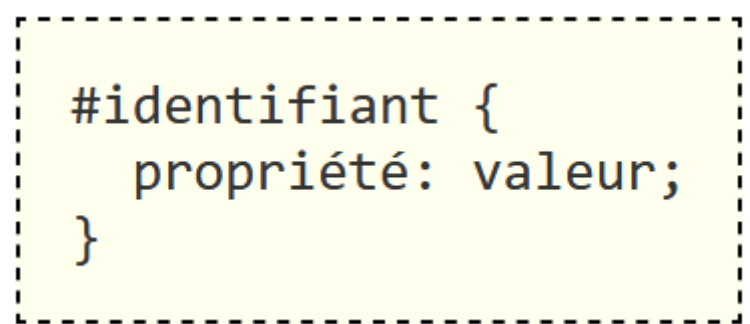

• Sélecteur universel: \*: L'astérisque (\*) est le sélecteur universel en CSS. Il correspond à un élément de n'importe quel type. Avec le code CSS suivant, tous les éléments auront une marge de 2 pixels :

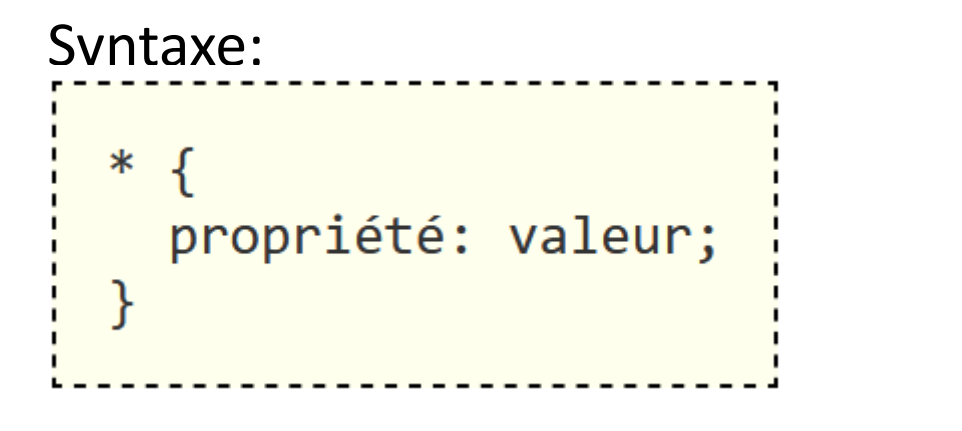

```
/* tous les éléments */
\astmargin: 2px;
}
```
• Sélecteur d'attribut: Les sélecteurs d'attribut permettent de cibler un élément selon la présence d'un attribut ou selon la valeur donnée d'un attribut.

Syntaxe:

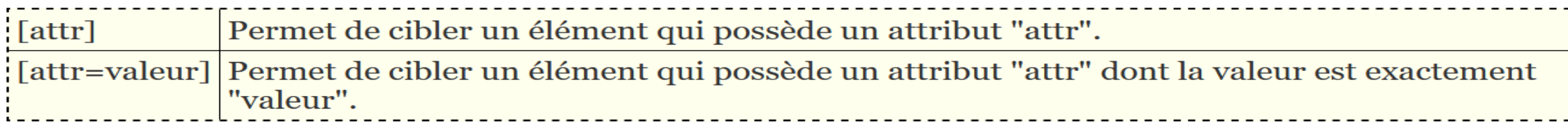

Avec le code CSS suivant, tous les éléments ayant un attribut "alt" auront une bordure pointillée et tous ceux ayant un attribut "alt" dont la valeur est "exemple" auront une bordure pleine :

```
\lceil \text{alt} \rceil {
  border: dotted black 1px;
7
\lceilalt=exemple] {
  border: solid black 1px;
\mathcal{F}
```
Sélecteurs relationnels: Les sélecteurs relationnels, aussi appelés combinateurs, mettent en jeu un élément par rapport à un autre.

#### **Sélecteurs de voisin direct:**

Ce combinateur permet de sélectionner un élément uniquement si celui-ci suit (immédiatement) un élément donné et que les deux éléments sont les fils d'un même élément parent.

```
<u>-----------------------------</u>
premier_element + element_cible {
  propriété: valeur;
                                              selecteurs.php
```
Voici le code html et le code css . em et strong sont fils de l'élément p.

```
<p>Lorem ipsum dolor sit , amet <em>consectetur </em>
adipisicing elit. <strong>
            Quisquam, accusamus.</strong>
        <em>Lorem ipsum dolor sit amet.</em>
        <em> un autre em lui est vert</em>
    \langle/p>
```
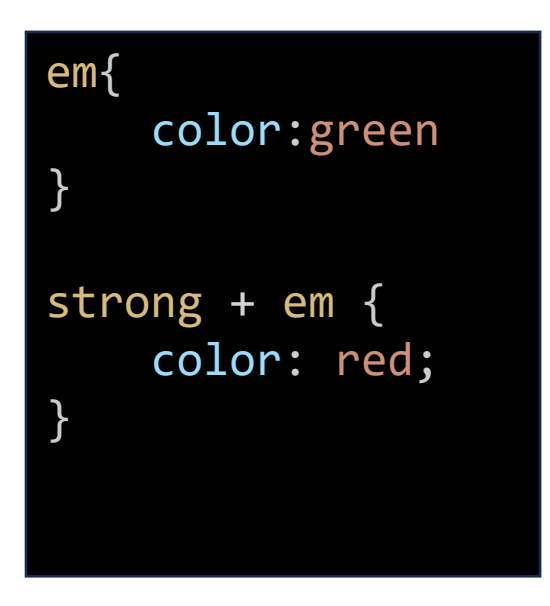

Lorem ipsum dolor sit, amet *consectetur* adipisicing elit. **Quisquam**, **accusamus.** Lorem ipsum dolor sit amet. un autre em lui est vert

#### **Sélecteurs de voisin**

Ce combinateur permet de sélectionner un élément si celui-ci correspond au second sélecteur et est précédé (mais pas forcément voisin immédiat) d'un autre élément correspondant au premier sélecteur qui partage le même parent.

```
premier élément ~ second élément {
  propriété: valeur;
```
Voici le code html et le code css . em et strong sont fils de l'élément p.

```
<p>Lorem ipsum dolor sit , amet <em>consectetur </em>
adipisicing elit. <strong>
            Quisquam, accusamus.</strong>
        <em>Lorem ipsum dolor sit amet.</em>
        <em> un autre em lui est rouge</em>
    \langle/p>
```
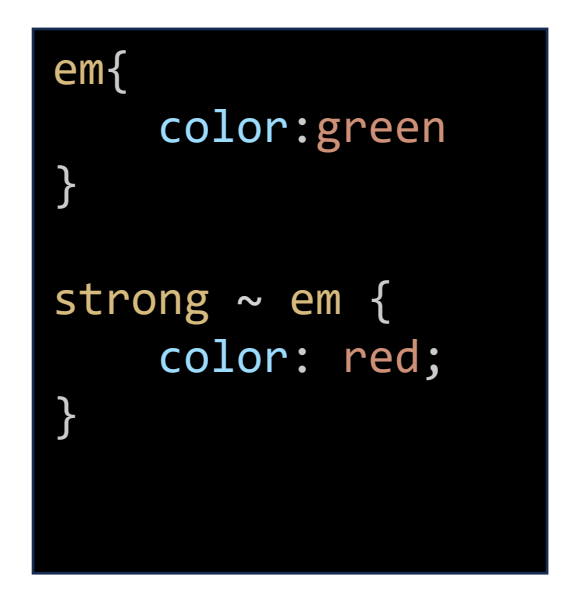

Lorem ipsum dolor sit, amet *consectetur* adipisicing elit. **Quisquam**, accusamus. Lorem ipsum dolor sit amet. un autre em lui est rouge

#### **Sélecteurs d'éléments enfants**

Ce combinateur cible les éléments correspondant au second sélecteur et qui sont des enfants directs des éléments ciblés par le premier sélecteur.

```
selecteur1 > selecteur2 {
  propriété: valeur;
}
```
Tous les p qui sont dans des div seront rouge et centrés selon le css. Les p en dehors des div n'ont pas de style.

```
\langle p \rangleCe texte n'est ni rouge ni centré.</p>
<div>
    <p>Ce texte est rouge et centré.</p>
\langle/div\rangle<p> Un autre texte qui n'a pas de style.</p>
<div>
    <p>Cet autre texte est rouge et centré.</p>
\langle/div\rangle
```
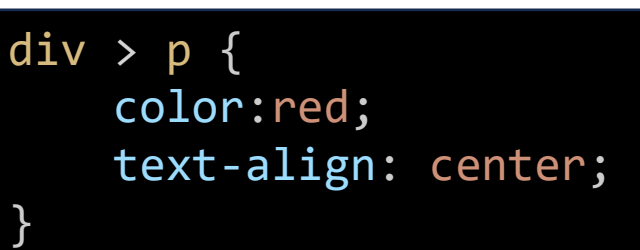

#### • **Sélecteurs d'éléments descendants**

Ce combinateur cible les éléments correspondant au second sélecteur et qui sont des descendants (enfants directs ou indirects) des éléments ciblés par le premier sélecteur.

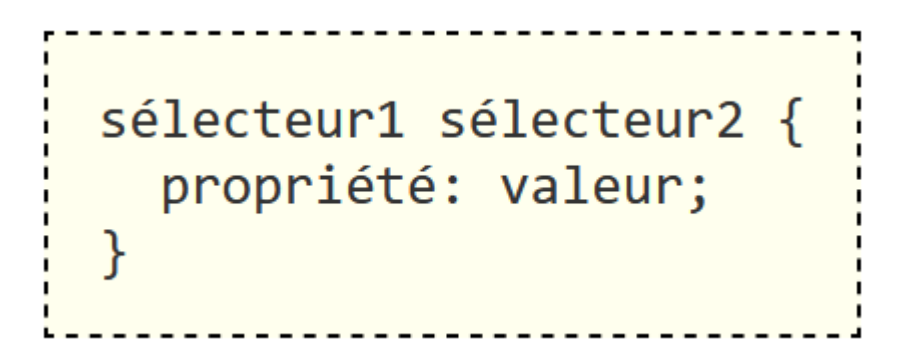

Le style sera appliqué au div qui sont dans le div dont le id est « conteneur »

```
<p> Ce texte n'a aucun style.</p>
 <div id="conteneur">
      <div>
           \langle p \rangle 1 - ici le style sera appliqué\langle p \rangle\langle/div\rangle<div>
           <p> 2- ici aussi le style sera appliqué</p>
      </div>
\langle/div\rangle<div>
      <p>Lorem ipsum dolor sit amet.</p>
\langle/div\rangle
```
#conteneur { color: blue; } #conteneur div { background:grey; padding: 20px; }

# Les sélecteurs: Tableau récapitulatif

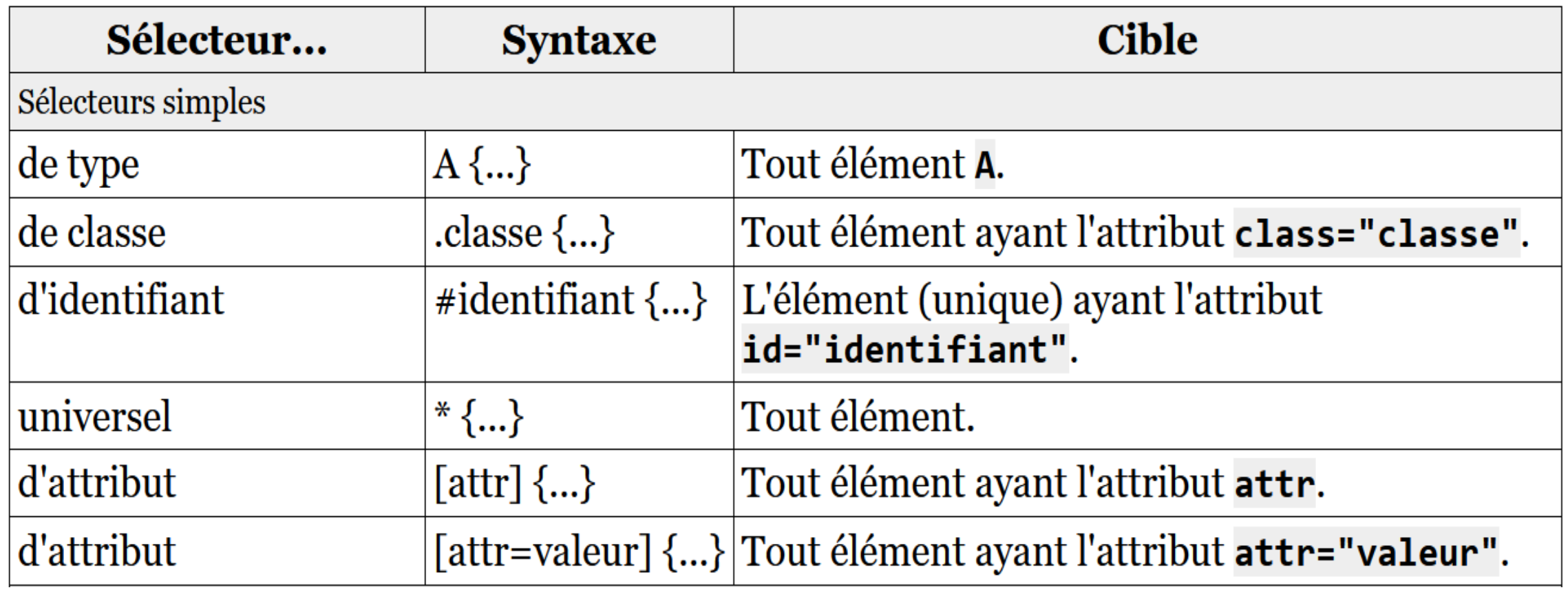

# Les sélecteurs: Tableau récapitulatif

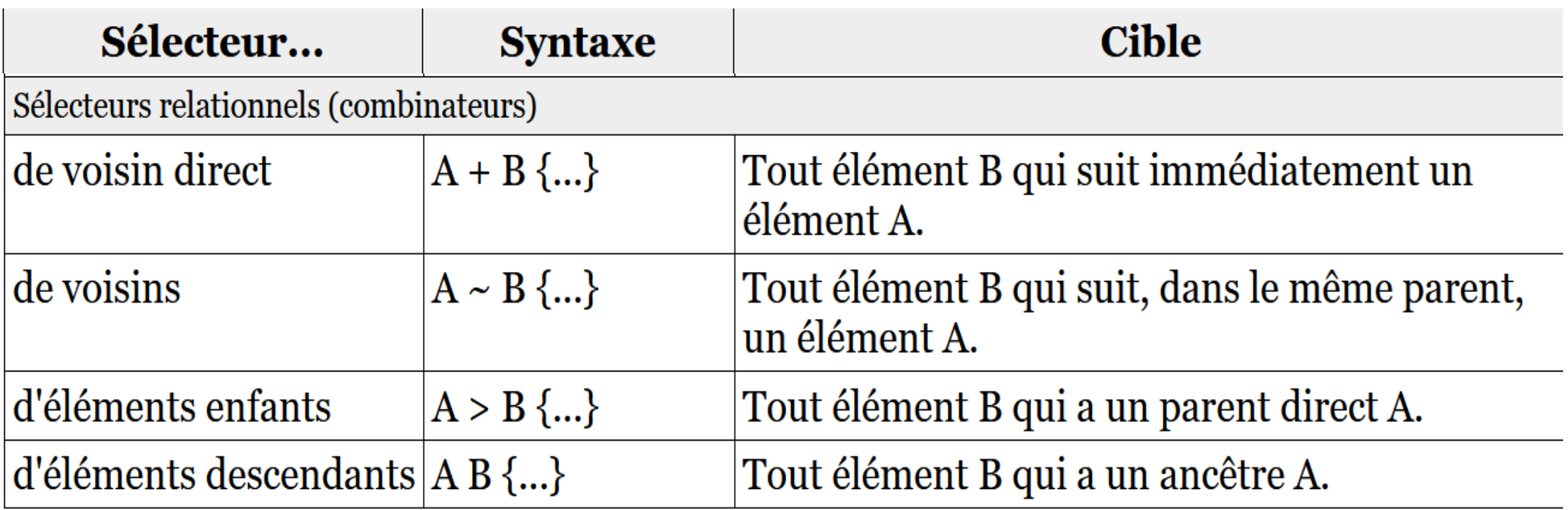

```
<p>Voici la liste des <em>mammifères</em> et des<em>reptiles</em> </p>
    \langle u1 \rangle<li>Mammifères
         <ul id="liste_mammif">
                            <li>Lapin</li>
                            <li>Castor</li>
                            <li>Porc-épic <em>à longues dents</em></li>
                  \langle/ul>
         \langle/li>
          <li>Reptiles
         <ul id="liste_rept">
                            <li>Serpent</li>
                            <li>Lézard</li>
         \langle/ul>
         \langle/li>
  \langle/ul>
  <p>Les animaux sont des <em>êtres vivants</em> <mark>fascinants</mark> et 
<em>beaux</em></p>
```
ul em { color: red; }  $p > em \{$ color: blue; }  $em + em f$ color: fuchsia; }

On s'intéresse particulièrement à l'élément em

Ici, nous n'avons pas encore définit le css des listes: liste mammif et liste rept

Voici la liste des *mammifères* et des *reptiles* 

- Mammifères
	- $\circ$  Lapin
	- $\circ$  Castor
	- $\circ$  Porc-épic *à longues dents*
- Reptiles
	- $\circ$  Serpent
	- $\circ$  Lézard

Les animaux sont des êtres vivants fascinants et beaux

- La première règle ne s'applique qu'à la chaîne "à longues dents", car c'est le seul élément em à l'intérieur d'un élément ul, même s'il n'est pas un enfant immédiat.
- La deuxième règle devrait s'appliquer aux chaînes "mammifères" et "reptiles" de la première ligne, de même qu'aux chaînes "êtres vivants" et "beaux" de la dernière ligne.
- C'est ce qui arrive, sauf pour la chaîne "reptiles" qui est soumise à la troisième règle étant donné qu'il s'agit d'un élément em qui suit immédiatement un autre élément em.
- Notons que cette règle ne s'applique pas à la dernière ligne étant donné que les éléments em sont séparés par un élément mark.
- Pour cela il faudrait la règle suivante : em em {color: fuchsia;}.

```
<p>Voici la liste des <em>mammifères</em> et des<em>reptiles</em> </p>
    \langle u1 \rangle<li>Mammifères
          <ul id="liste_mammif">
                              \langleli>Lapin\langleli>
                              <li>Castor</li>
                              <li>Porc-épic <em>à longues dents</em></li>
                    \langle/ul>
         \langle/li>
          <li>Reptiles
          <ul id="liste_rept">
                              <li>Serpent</li>
                              <li>Lézard</li>
          \langle \text{UL}\rangle\langle/li>
  \langle \text{u1} \rangle<p>Les animaux sont des <em>êtres vivants</em>
<mark>fascinants</mark> et <em>beaux</em></p>
```

```
ul em {
    color: red;
  }
  p > em fcolor: blue;
    }
  em + emcolor: fuchsia;
  }
  #liste mammif li {}/* ou #liste mammif > li */
    font-family: sans-serif;
    }
  #liste_rept li { 
/* ou #liste rept > li */
    font-family: monospace;
  }
```
Les deux listes ont maintenant des polices de caractères différentes :

Voici la liste des *mammifères* et des *reptiles* 

- Mammifères
	- $\circ$  Lapin
	- Castor
	- Porc-épic à longues dents
- Reptiles
	- o Serpent
	- $\circ$  Lézard

Les animaux sont des êtres vivants fascinants et beaux

### Questions

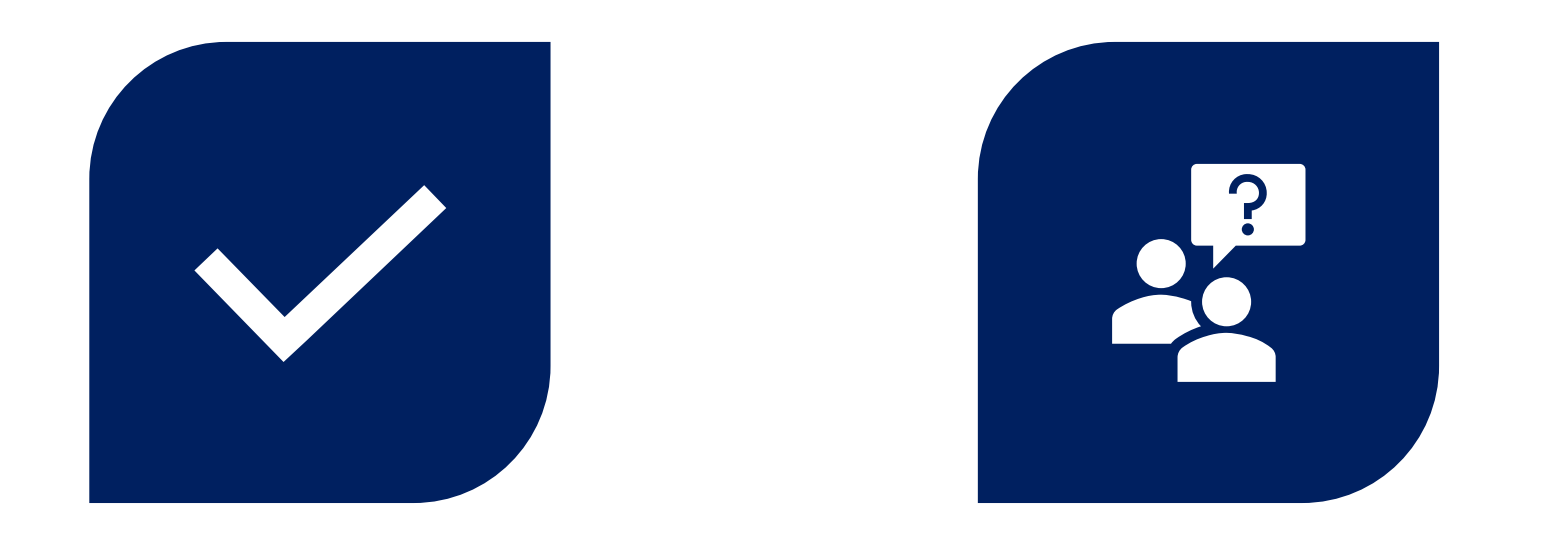

# CONCLUSION QUESTIONS ??

Préparé par Saliha Yacoub

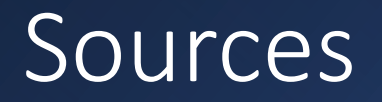

- <https://www.w3schools.com/html/>
- <https://prog101.com/cours/kb2/>